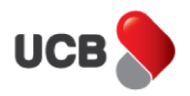

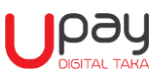

## **FAQ: Upay Wallet User verification through Bank Account Tagging**

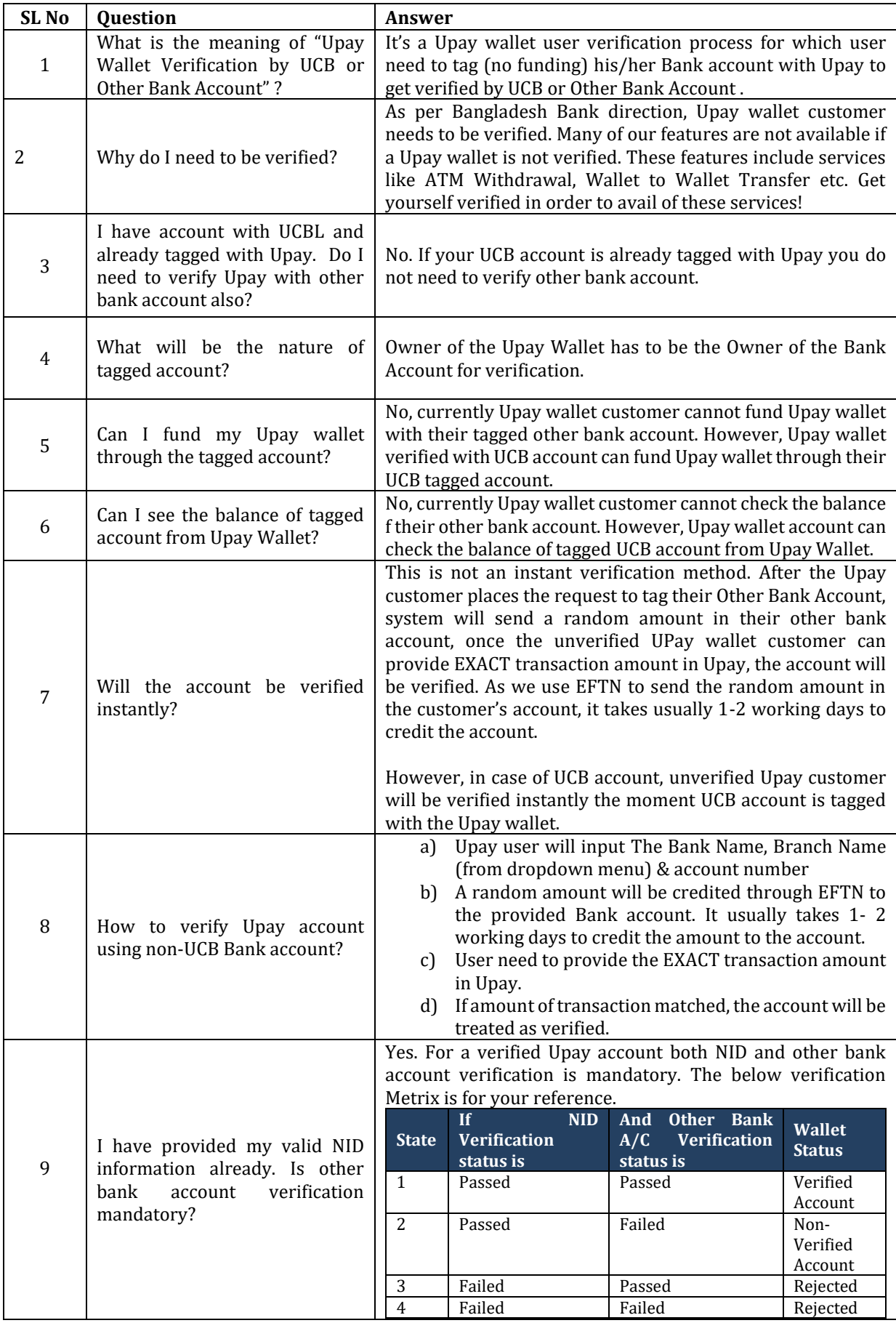

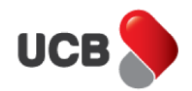

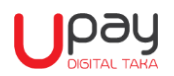

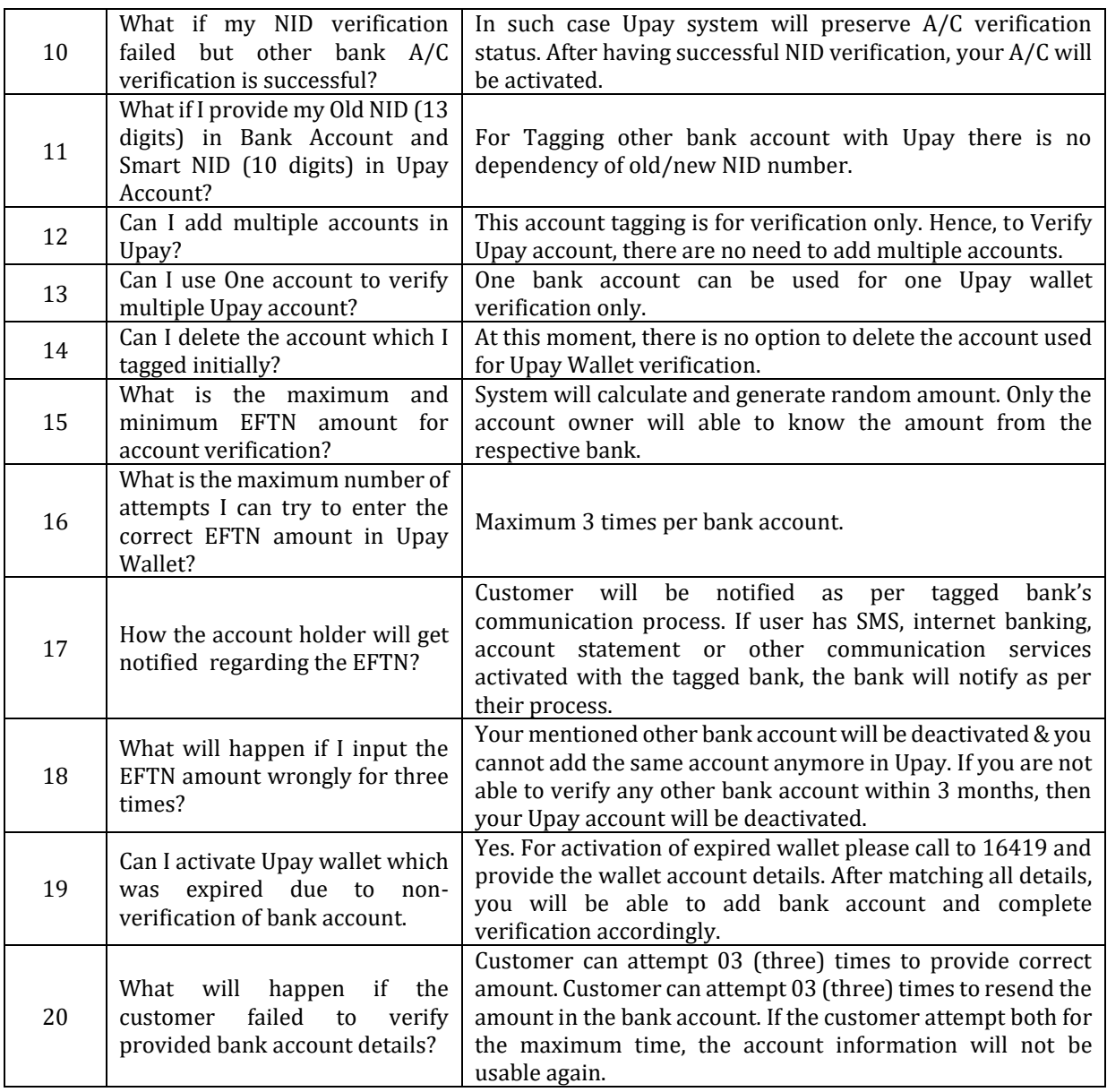